# **CHAPTER-5 FILE HANDLING**

☆ ☆

 $\frac{1}{\sqrt{2}}$  $\frac{1}{\sqrt{2}}$ 

 $\frac{1}{\lambda}$ 

公众公众公

 $\frac{1}{\sqrt{2}}$ 2女子

 $\frac{1}{\sqrt{2}}$  $\frac{1}{\sqrt{2}}$ 24

计公众

☆☆☆☆

2分 24

 $\frac{1}{\sqrt{2}}$ 

 $\frac{1}{\sqrt{2}}$  $\frac{\lambda}{\lambda}$ 

 $\frac{1}{\sqrt{2}}$ 

 $\frac{1}{\sqrt{2}}$ 

 $\frac{\lambda}{\lambda}$ 

 $\frac{1}{\sqrt{2}}$ 

 $\frac{1}{\mathbf{k}}$ 

 $\frac{1}{\sqrt{2}}$  $\frac{1}{\sqrt{2}}$ 

公公公公

计公公

 $\frac{1}{\sqrt{2}}$ 

计公众

 $\frac{1}{\sqrt{2}}$  $\frac{1}{\sqrt{2}}$ 

 $\frac{1}{\sqrt{2}}$ 

 $\frac{1}{\sqrt{2}}$ 

 $\star$ 

 $\frac{1}{\sqrt{2}}$  $\frac{1}{\sqrt{2}}$ 

 $\frac{1}{\sqrt{2}}$ 

公众公众

 $\frac{1}{\sqrt{2}}$ 

## WORKING WITH BINARY FILES:

Binary files are used to store binary data such as images, video files, audio files etc. They store data in the binary format (0's and 1's) .In Binary files there is no delimiter for a line. To open files in binary mode, when specifying a mode, add 'b' to it.

Pickle module can be imported to write or read data in a binary file.

### 5.7 (a) Write data to a Binary File:

Example: import pickle e={'Namita':25000,'Manya':30000,'Tanu':20000} f1=open("D:emp.dat","wb") pickle.dump(e,f1) f1.close()

### Output:

A file named emp.dat will be created in current working directory. (b) Read the data from Binary File: Example: import pickle 1=open('D:emp.dat','rb') e=pickle.load(f1) for x in e:  $print(x)$ f1.close()

#### Output:

Namita Manya Tanu

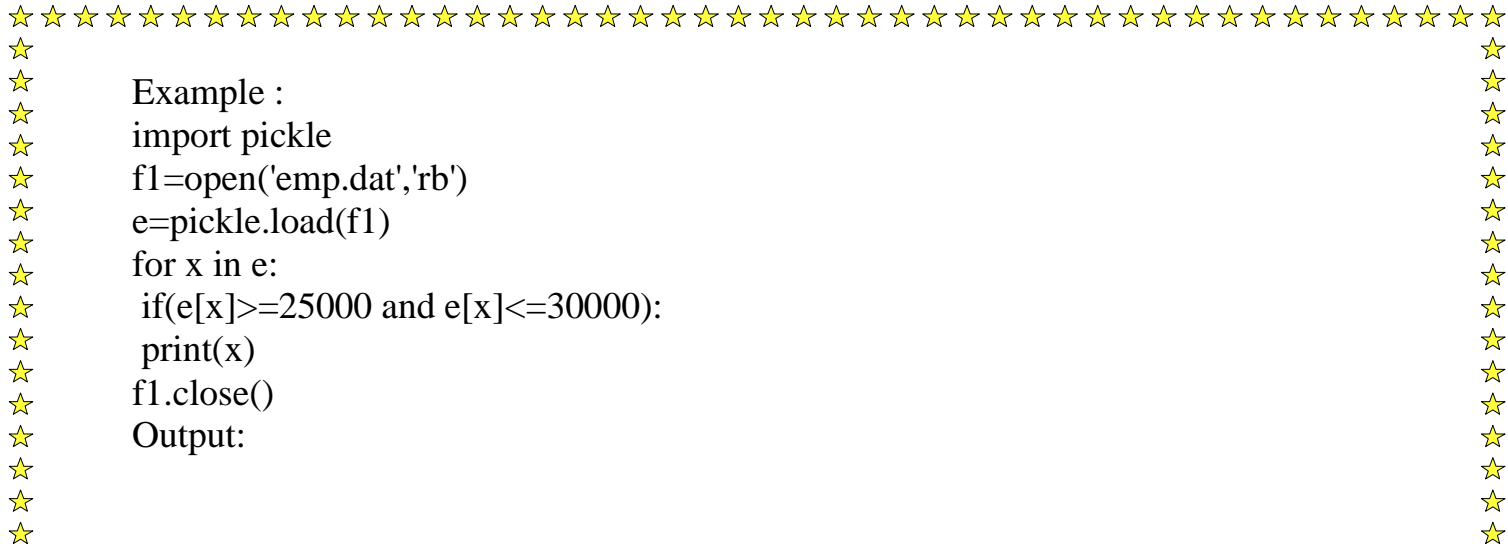

☆ ☆  $\frac{1}{2}$  $\frac{1}{\sqrt{2}}$  $\frac{1}{\sqrt{2}}$  $\frac{1}{\sqrt{2}}$  $\frac{1}{\sqrt{2}}$  $\frac{1}{\sqrt{2}}$  $\frac{1}{\sqrt{2}}$  $\frac{1}{\sqrt{2}}$  $\frac{1}{\sqrt{2}}$  $\frac{1}{\lambda}$  $\star$  $\frac{1}{\sqrt{2}}$  $\frac{1}{\sqrt{2}}$  $\frac{1}{\sqrt{2}}$  $\frac{1}{\lambda}$ 

 $\frac{1}{\sqrt{2}}$ 

 $\frac{1}{\sqrt{2}}$ 

 $\frac{1}{\sqrt{2}}$  $\frac{1}{\sqrt{2}}$ 

 $\frac{1}{\sqrt{2}}$ 

 $\frac{1}{\sqrt{2}}$ 

 $\frac{1}{\sqrt{2}}$  $\frac{1}{\mathbf{k}}$ 

 $\frac{1}{\sqrt{2}}$ 

 $\frac{1}{\sqrt{2}}$  $\frac{1}{\sqrt{2}}$ 

 $\frac{1}{\sqrt{2}}$ 

 $\frac{1}{\sqrt{2}}$ 

 $\frac{1}{\sqrt{2}}$ 

 $\frac{1}{\sqrt{2}}$  $\frac{1}{\sqrt{2}}$ 

 $\frac{1}{\sqrt{2}}$ 

 $\frac{1}{\sqrt{2}}$  $\frac{1}{\sqrt{2}}$ 

 $\frac{1}{\sqrt{2}}$  $\frac{1}{\sqrt{2}}$ 

 $\frac{1}{\sqrt{2}}$ 

 $\frac{1}{\sqrt{2}}$ 

 $\frac{1}{\sqrt{2}}$ 

 $\frac{1}{\sqrt{2}}$  $\frac{1}{\sqrt{2}}$ 

 $\frac{1}{\sqrt{2}}$ 

 $\frac{1}{\sqrt{2}}$  $\frac{1}{N}$ 

 $\frac{1}{\sqrt{2}}$ 

 $\frac{1}{\sqrt{2}}$ 

 $\frac{1}{\sqrt{2}}$ 

 $\frac{1}{\sqrt{2}}$ 

 $\frac{1}{\sqrt{2}}$ 

☆

 $\frac{1}{\sqrt{2}}$  $\frac{\lambda}{\lambda}$ 

 $\frac{1}{\sqrt{2}}$ 

计计算

 $\frac{1}{\sqrt{2}}$  $\frac{1}{\sqrt{2}}$ 

#### tell( ) and seek( ) methods:

 $\Box$  tell( ): It returns the current position of cursor in file.

#### Example 5.8:

fout=open("story.txt","w") fout.write("Welcome Python") print(fout.tell( )) fout.close( )

#### Output:

14

 $\Box$  seek(offset) : Change the cursor position by bytes as specified by the offset.

#### **seek() method**

In Python, seek() function is used to **change the position of the File Handle** to a given specific position. File handle is like a cursor, which defines from where the data has to be read or written in the file.

*Syntax: f.seek(offset, from\_what), where f is file pointer Parameters: Offset: Number of postions to move forward from\_what: It defines point of reference.*

The reference point is selected by the **from\_what** argument. It accepts three values:

- **0:** sets the reference point at the beginning of the file
- **1:** sets the reference point at the current file position
- **2:** sets the reference point at the end of the file

By default from what argument is set to 0.

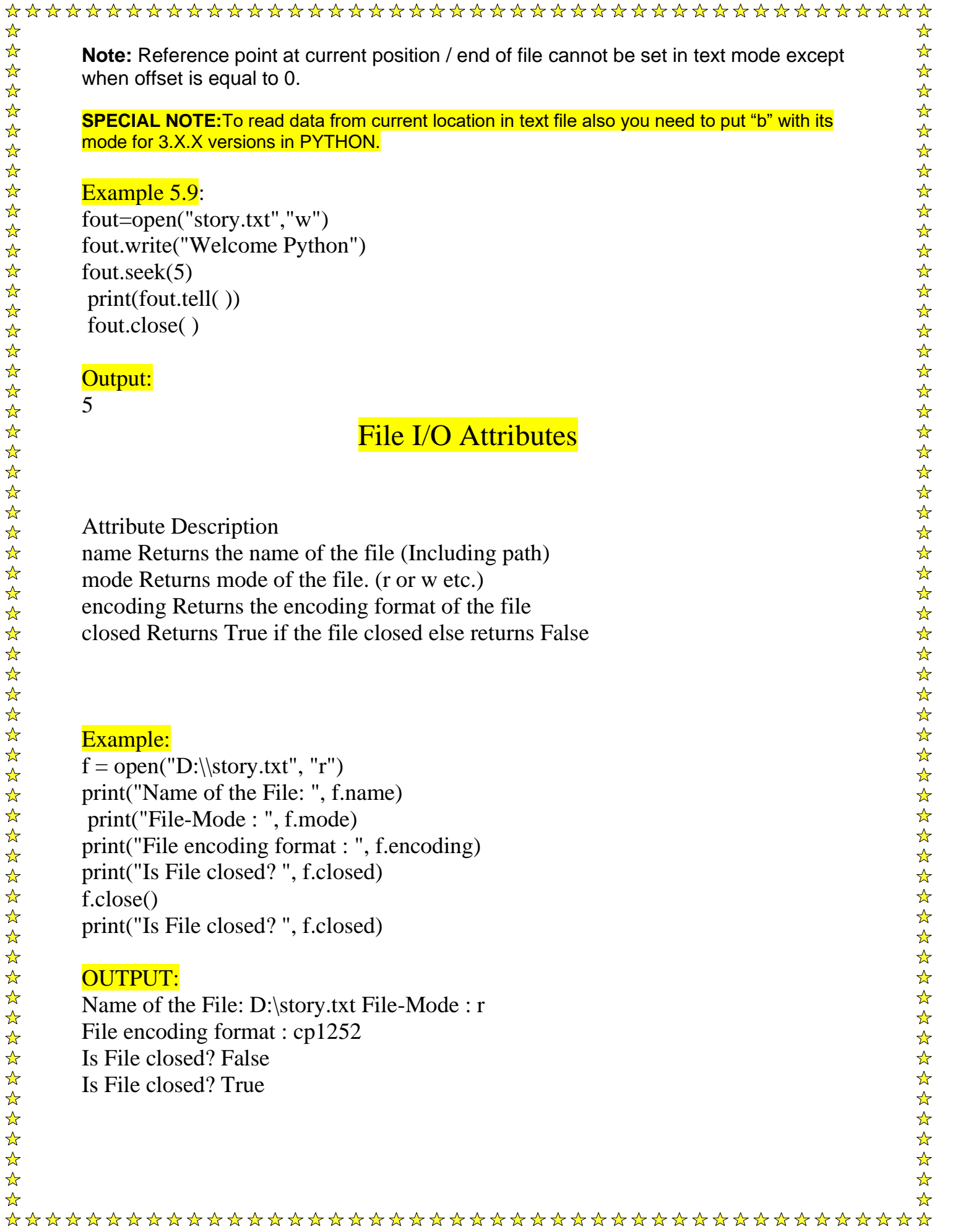

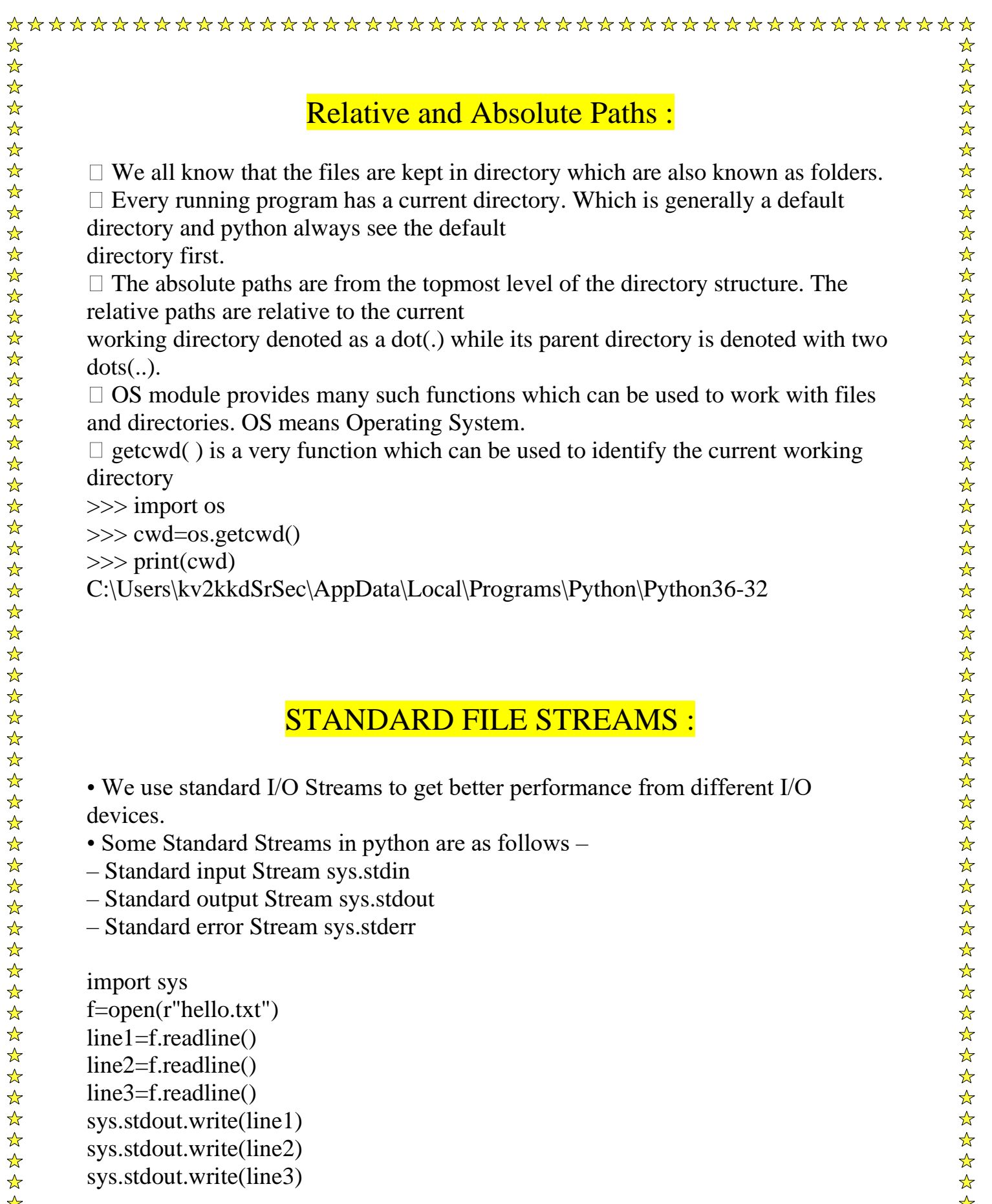

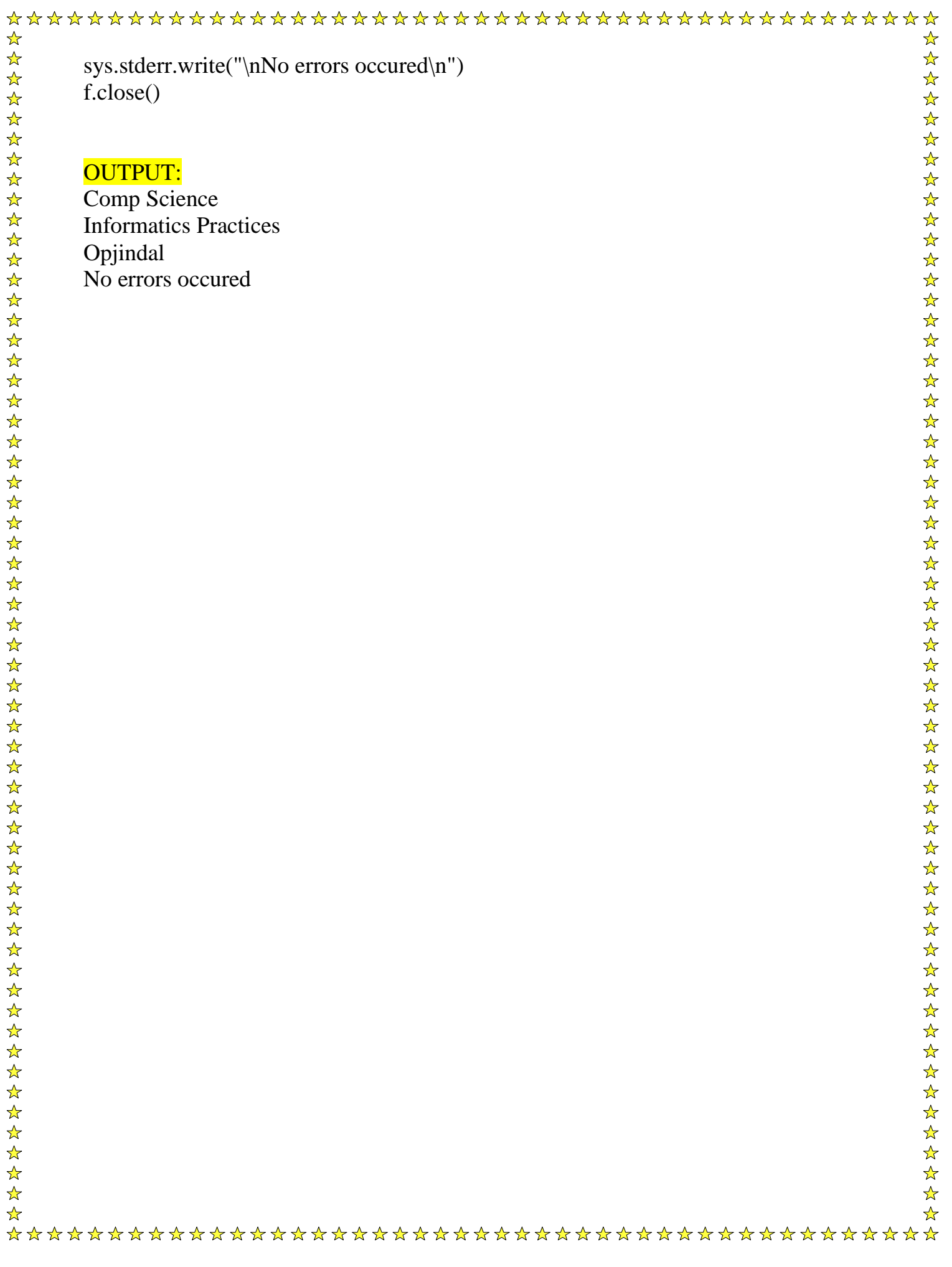